настрой на результат

<mark>о</mark> - очень важно, <mark>в</mark> - важно, <mark>р</mark> - рекомендуется

## Чеклист юзабилити сайта

### **Сайт как целое**

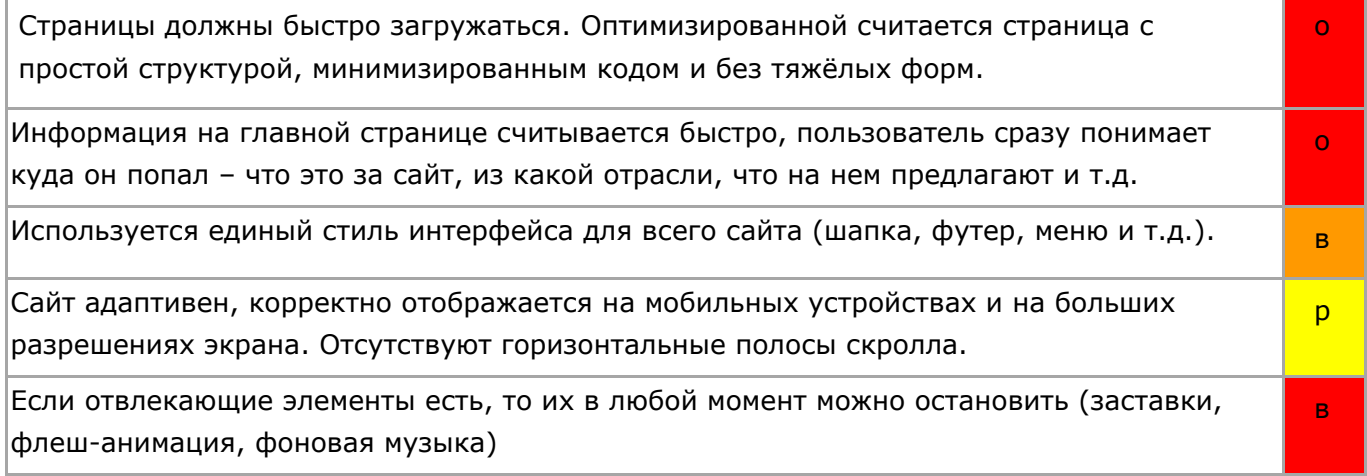

#### **Навигация по сайту**

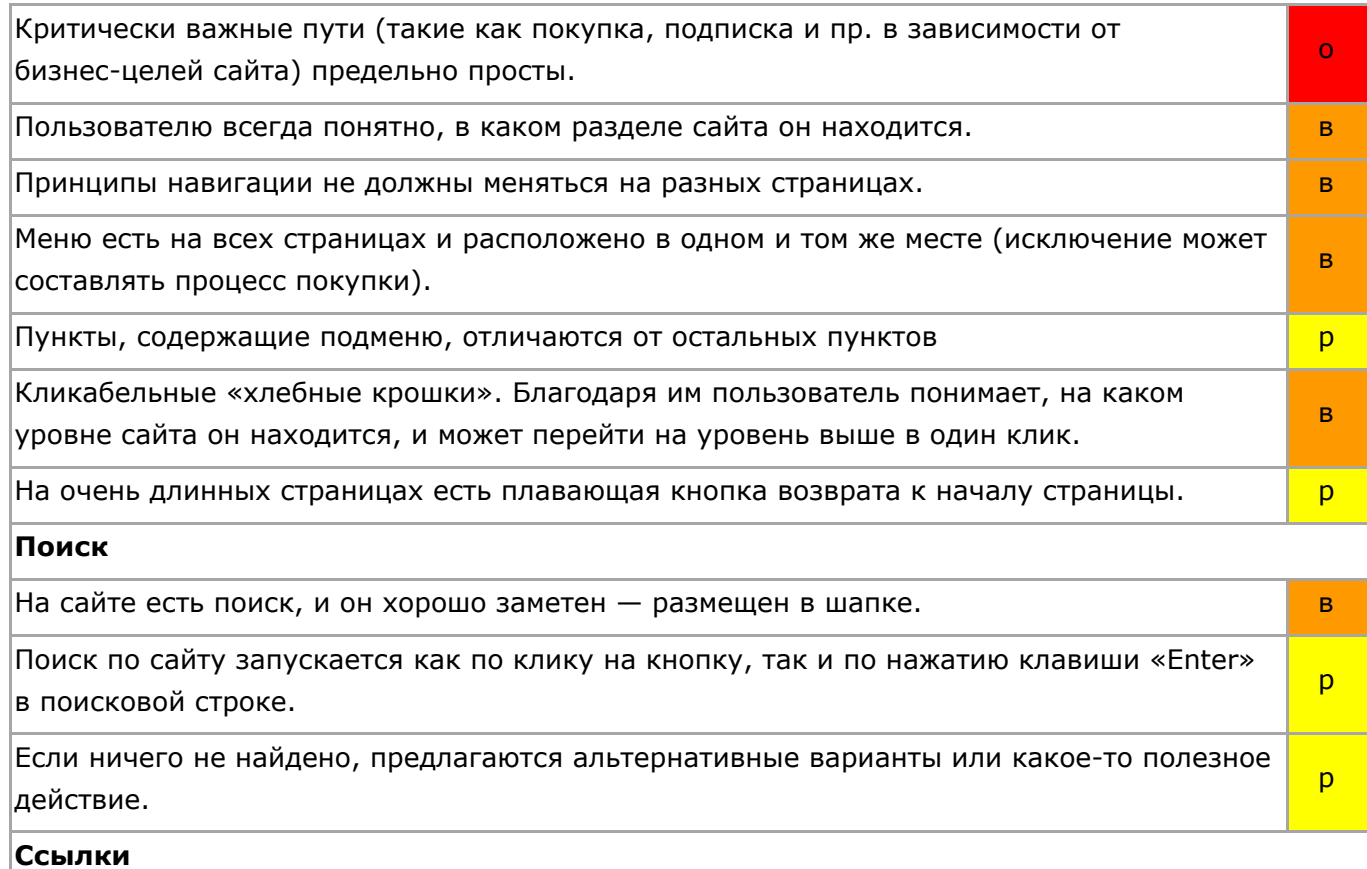

настрой на результат

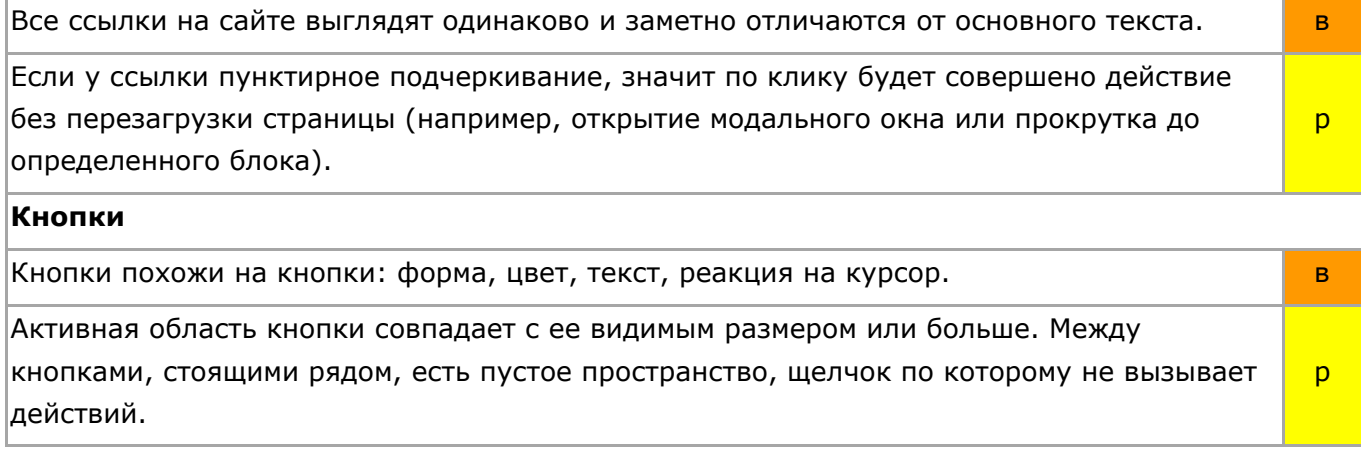

### **Структура и оформление страниц сайта**

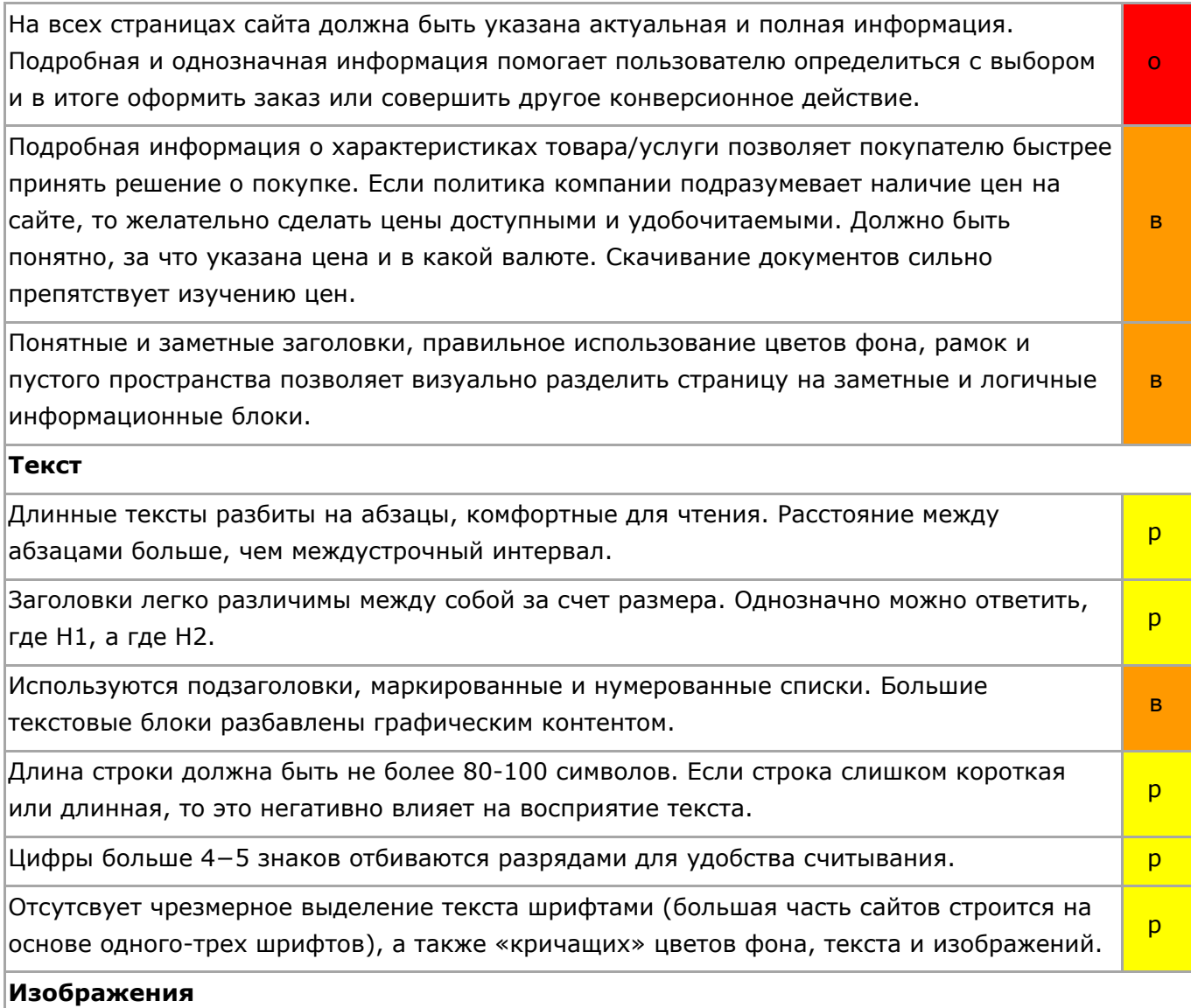

настрой на результат

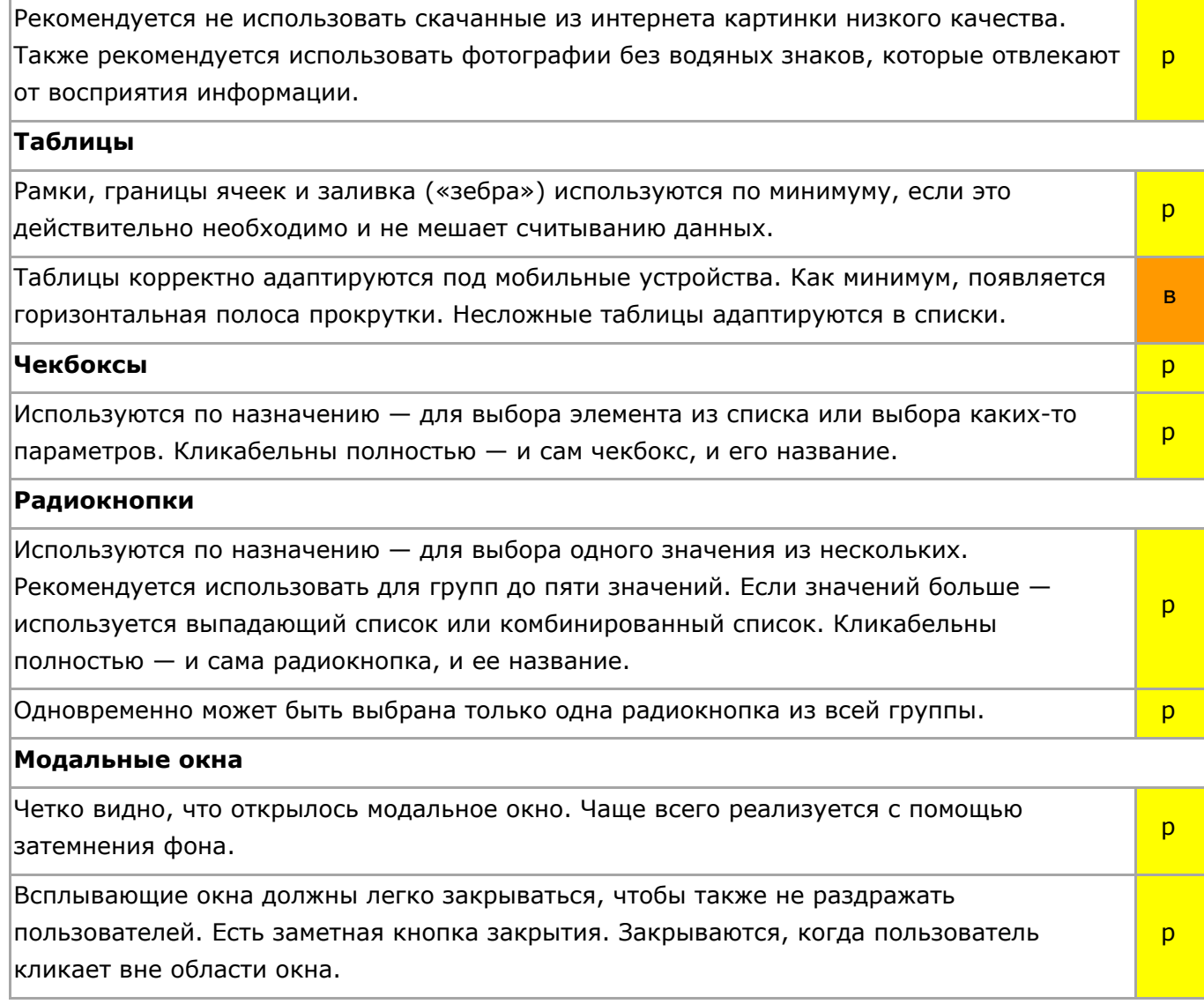

### **Онлайн-консультант**

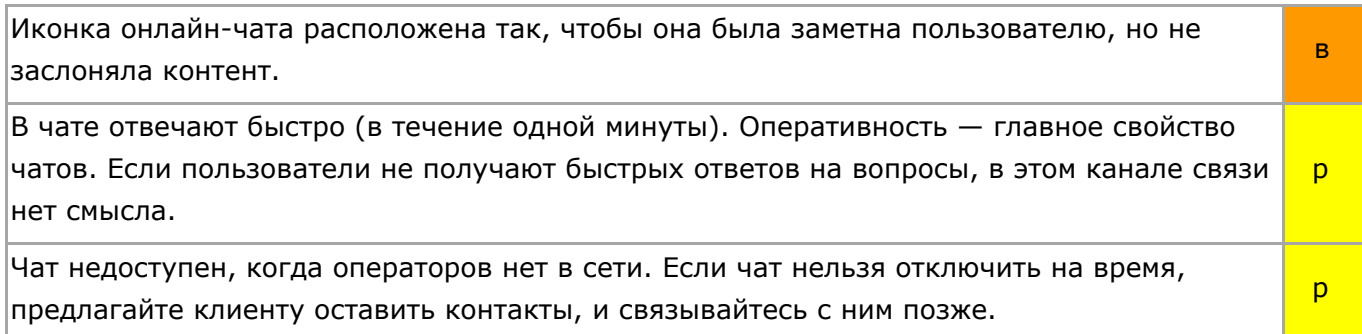

настрой на результат

#### **Формы**

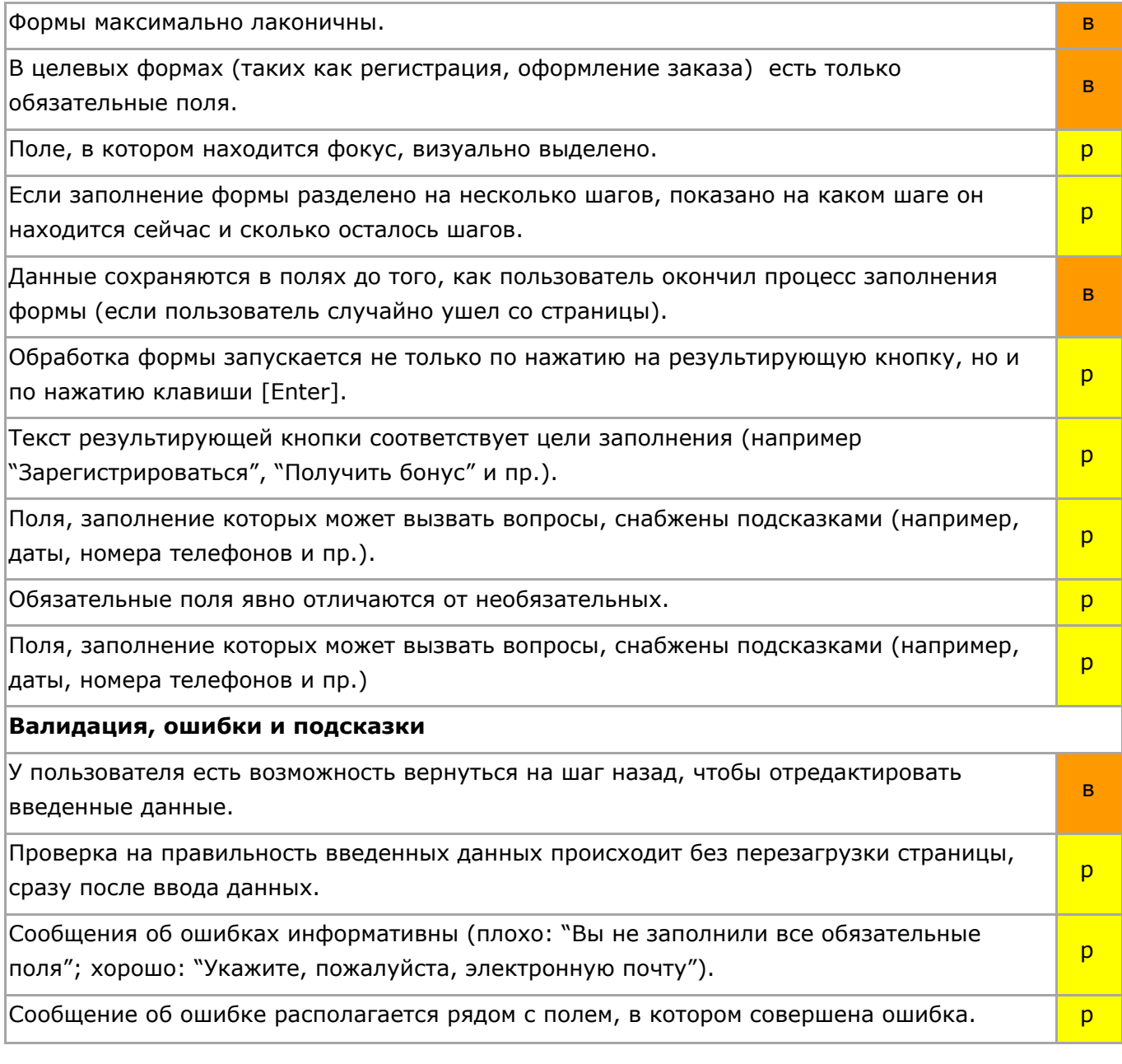

#### **Фильтры на сайтах**

Списки, чек-листы, деревья и прочие поля должны содержать только те элементы, по которым могут быть найдены позиции. Если фильтрация по какому-либо полю или критерию вернет 0 позиций — необходимо убирать ее из фильтра или делать неактивной (в зависимости от дизайна). в

р

Зависимые поля обновляются синхронно. При изменении одного из зависимых полей остальные обновляют свои данные (обновляют списки данных, меняют активность значений и проч.).

настрой на результат

## Мобильная версия сайта (дополнительно)

### **Взаимодействие с интерфейсом**

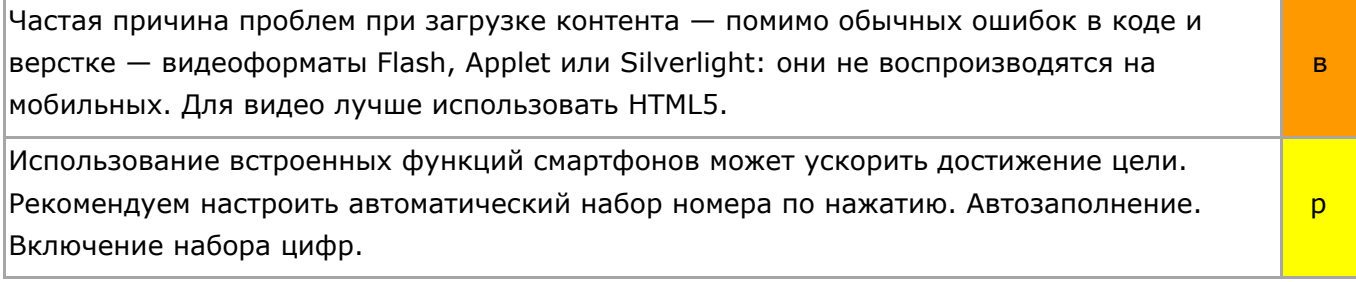

### **Навигация по сайту**

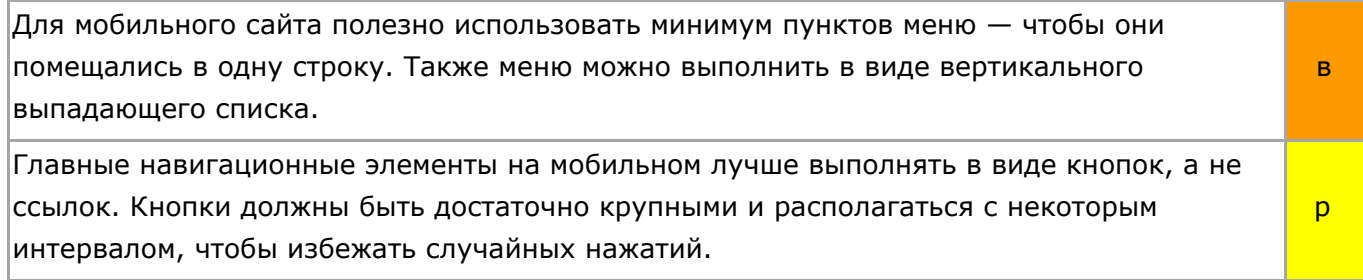

#### **Контент**

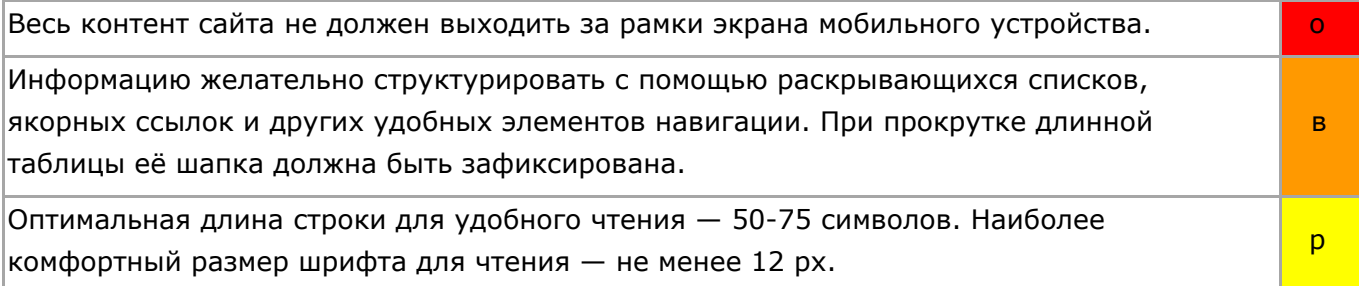

настрой на результат

## Интернет-магазин (дополнительно)

### **Страница каталога**

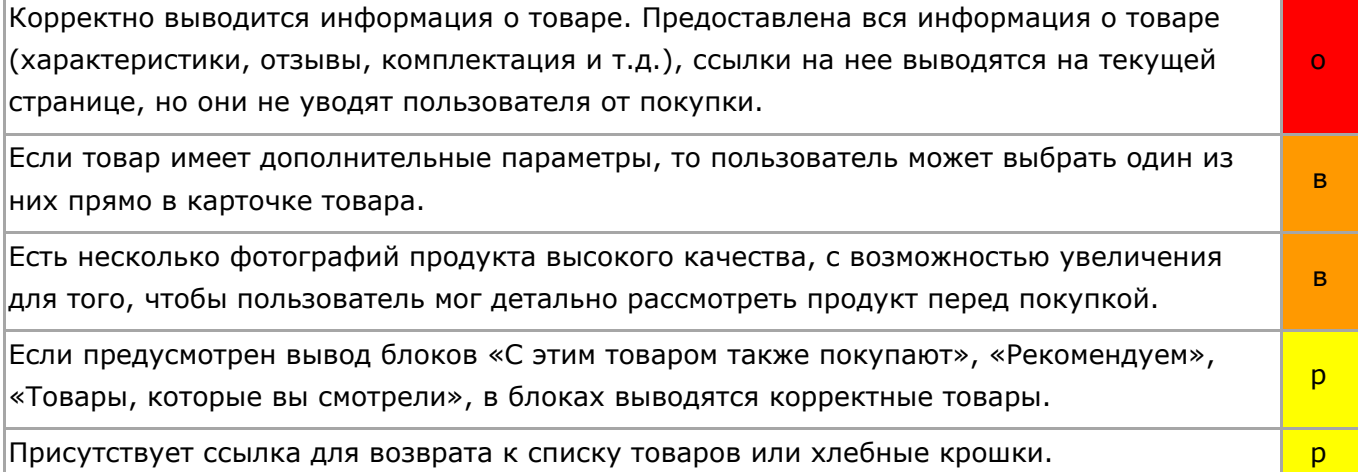

### **Корзина**

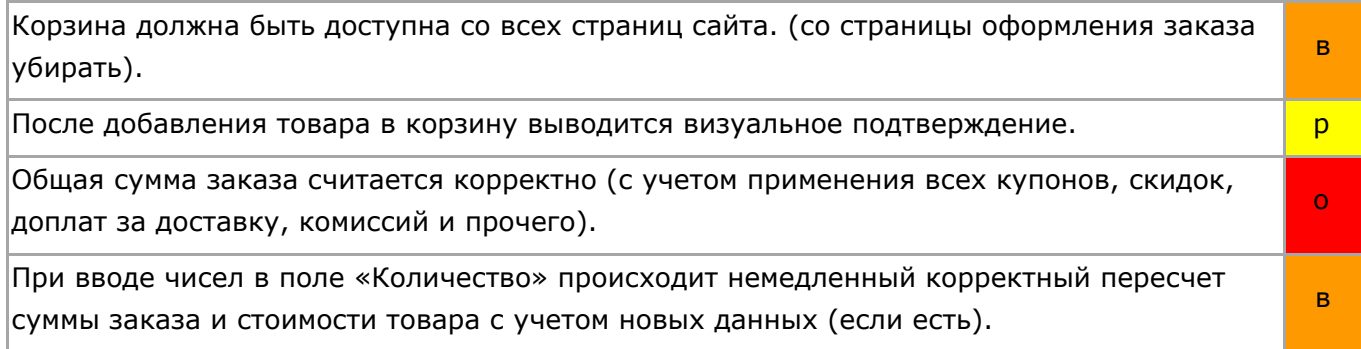

### **Оформление заказа**

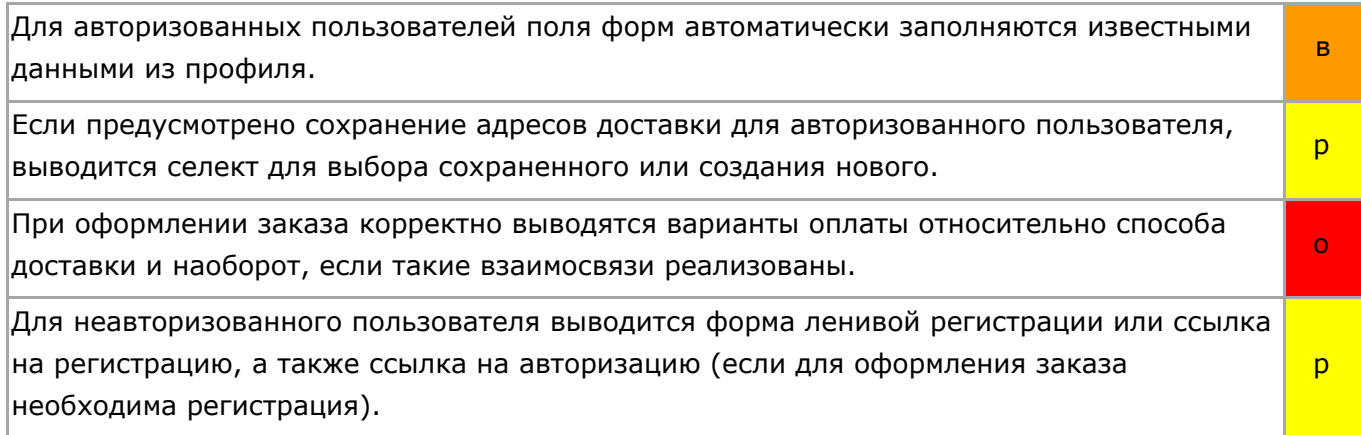

настрой на результат

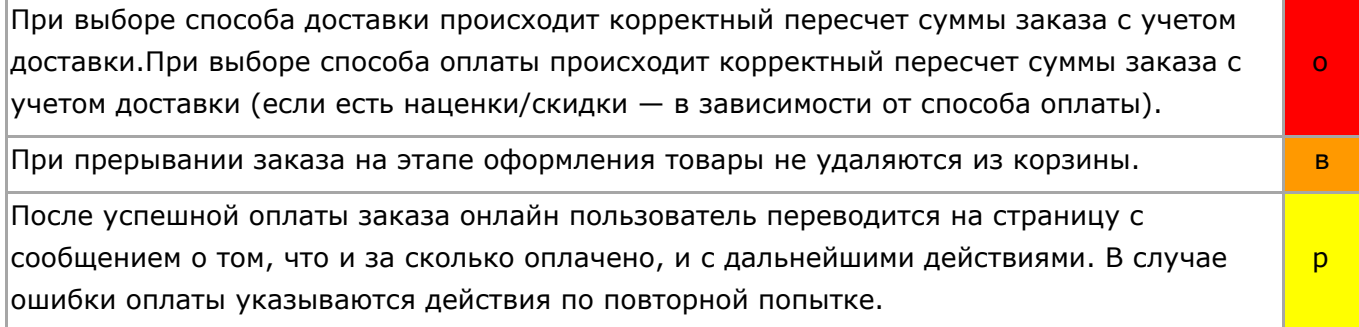